# **CMNDX\$ - 32-bit Equivalent of CMND\$**

The CMNDX\$ routine is provided as an alternative to the 16-bit CMND\$.

## **1. Invocation**

To execute a 32-bit overlay using CMNDX\$ code:

CALL CMNDX\$ USING *prog flag*

where *prog* is the program name of the overlay; and *flag* is a PIC 9(4) COMP field or literal value that indicates whether the screen contents should be saved over the invocation of program *prog* (0 =don't save/restore screen contents; 1 = save/restore screen contents).

# **2. STOP Codes and Exception Conditions**

The following STOP codes may be generated by CMNDX\$:

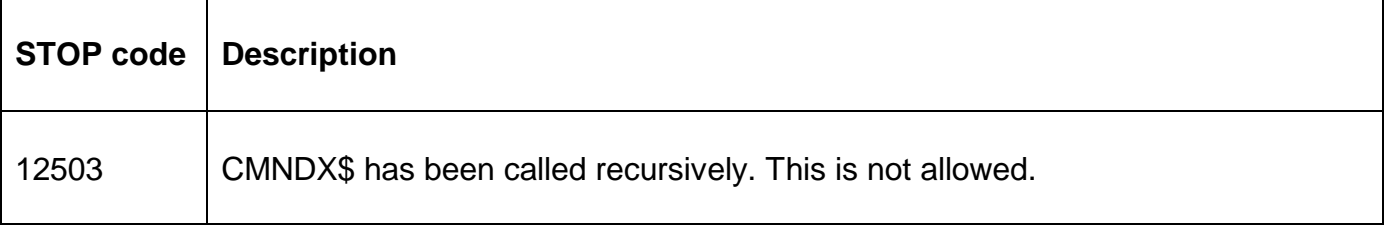

No exception conditions are returned by CMNDX\$:

### **3. Programming Notes**

The 32-bit CMNDX\$ replaced 16-bit CMND\$. The following 16-bit code sequence:

MOVE "MYPROG" TO \$\$PGM CALL CMND\$ USING "\*"

should be replaced by:

CALL CMNDX\$ USING "MYPROG " 1

If it is not necessary to save/restore the screen contents then code:

CALL CMNDX\$ USING "MYPROG " 0

**Important Note:** If the *prog* name is less than 8 characters then it must be padded with SPACE's when calling CMNDX\$.

#### **4. Examples**

**IEXAMPLES REQUIREDI** 

# **5. Copy-Books**

None.

#### **6. See Also**

None.